## **MID – POINT CIRCLE ALGORITHM**

## **Mid-Point Circle ( Xc, Yc, R):**

**Description:** Here **X<sup>c</sup>** and **Y<sup>c</sup>** denote the x – coordinate and y – coordinate of the center of the circle. **R** is the radius.

```
1. Set X = 0 and Y = R2. Set P = 1 – R
3. Repeat While (X < Y)
4. Call Draw Circle(X_c, Y_c, X, Y)
5. Set X = X + 1
6. If (P < 0) Then
7. P = P + 2X + 68. Else
9. Set Y = Y – 1
10. P = P + 2(X - Y) + 1[End of If]
11. Call Draw Circle(X_c, Y_c, X, Y)
    [End of While]
12. Exit
```
## **Draw Circle (Xc, Yc, X, Y):**

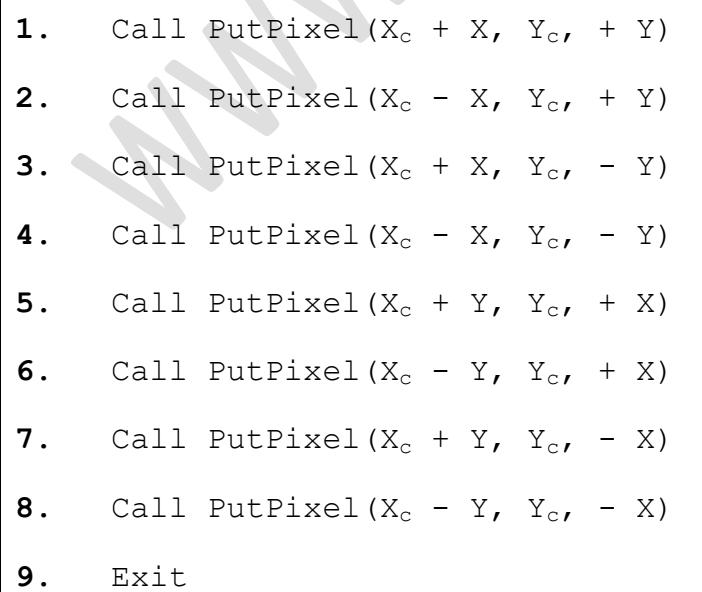